RFV.TXT Aufrufmoeglichkeiten fuer RAM-Floppy

## Bildschirm RAM-Floppy =====================

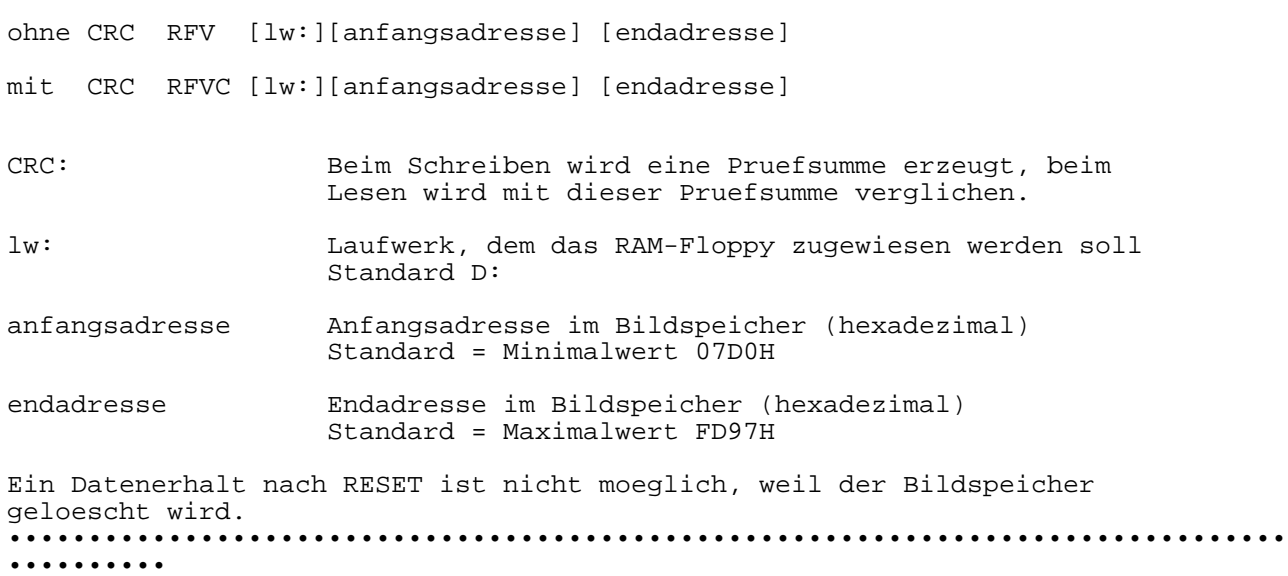